## **WM-202 Trouble shooting Guide**

**Important Note: Some of the problems can be resolved by rebooting (disconnecting the power briefly) the router and the radio. For any unusual problem Factory reset your radio as explained on page 63 (67 Issue2a).**

**Alarm and other functions (that requires unit to be in standby mode) are not available on battery operation only. This is just to preserve the battery life.** 

**For Mac users, to listen to itunes on your radio, download 'Eyeconnect-**

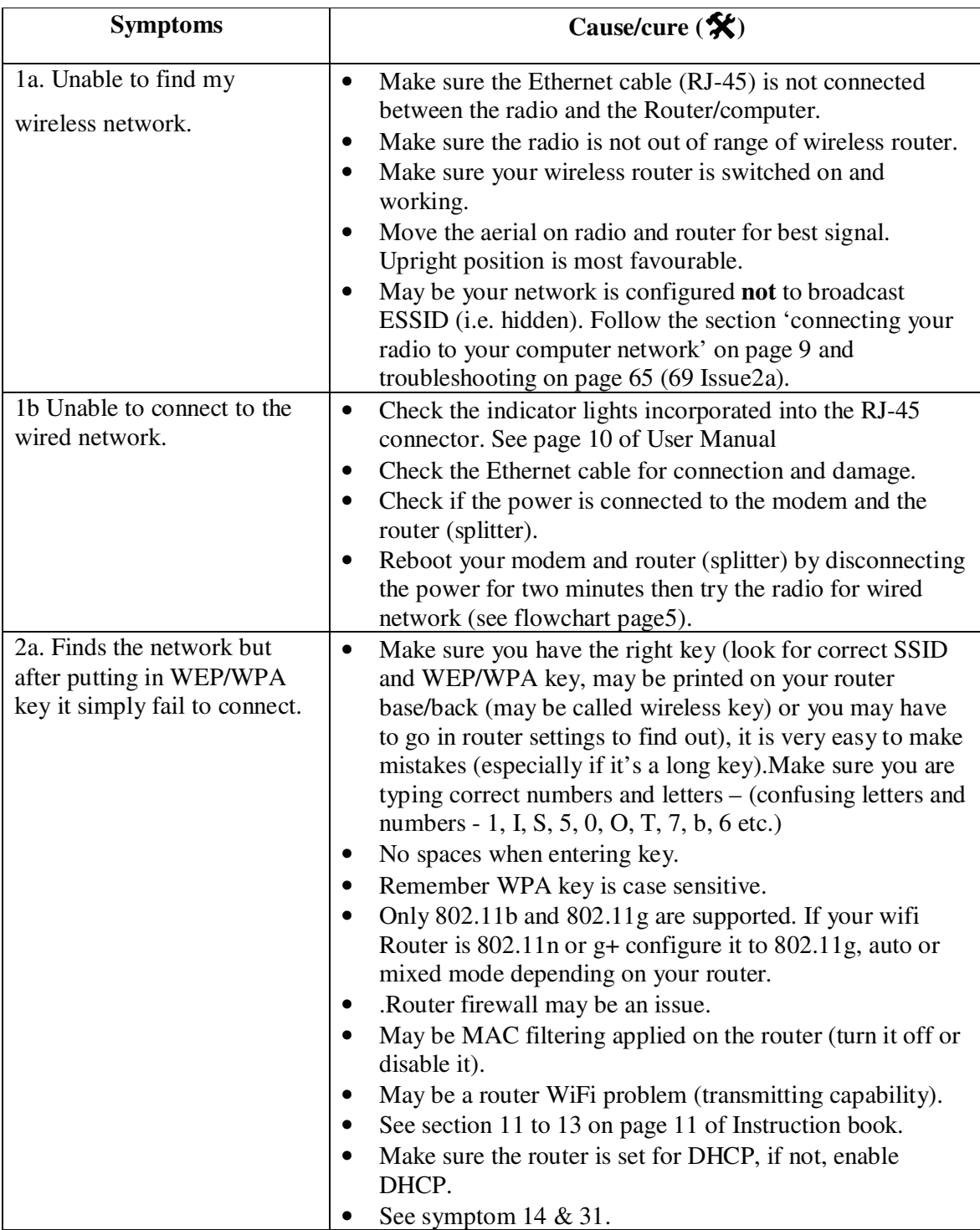

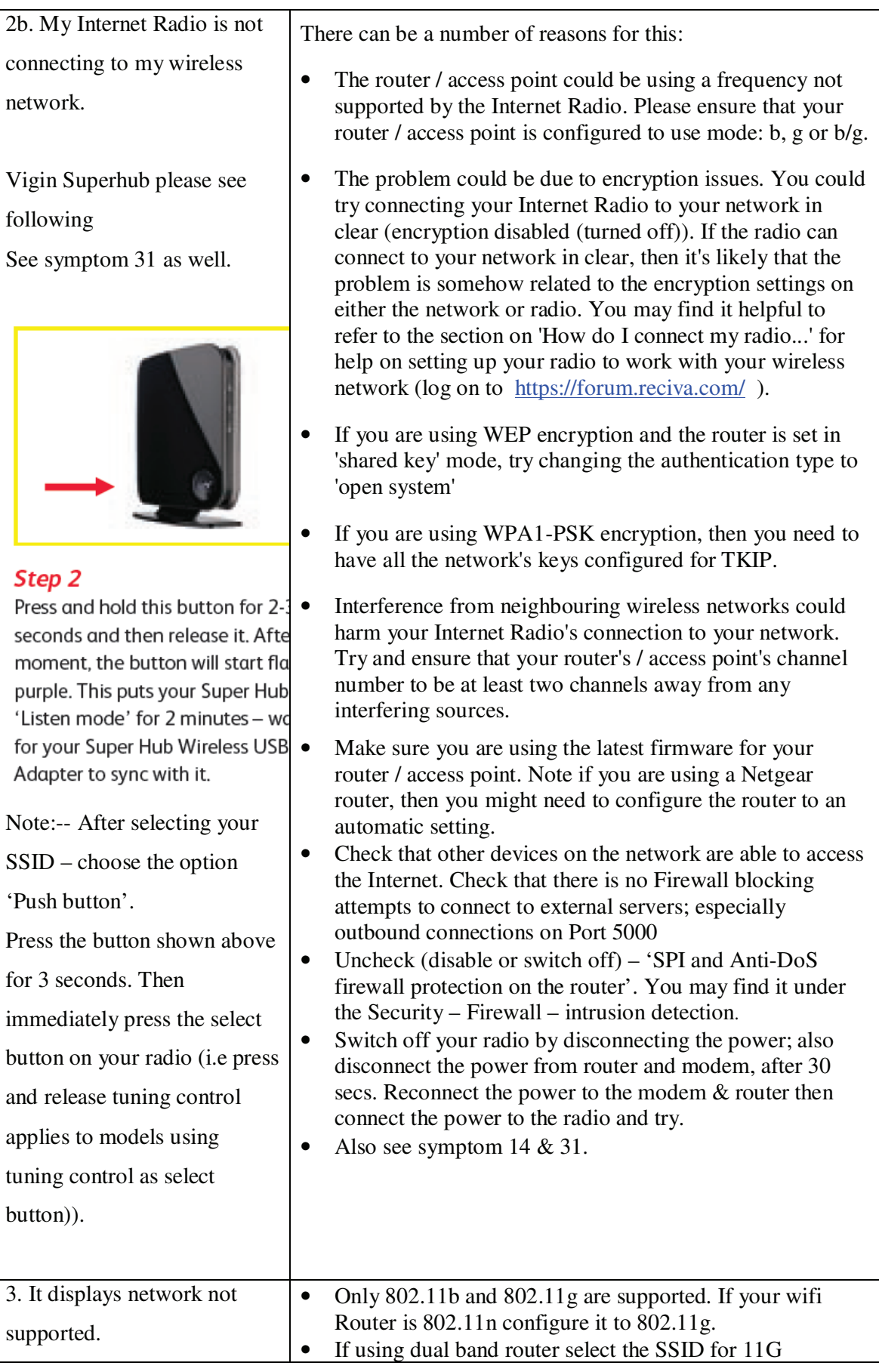

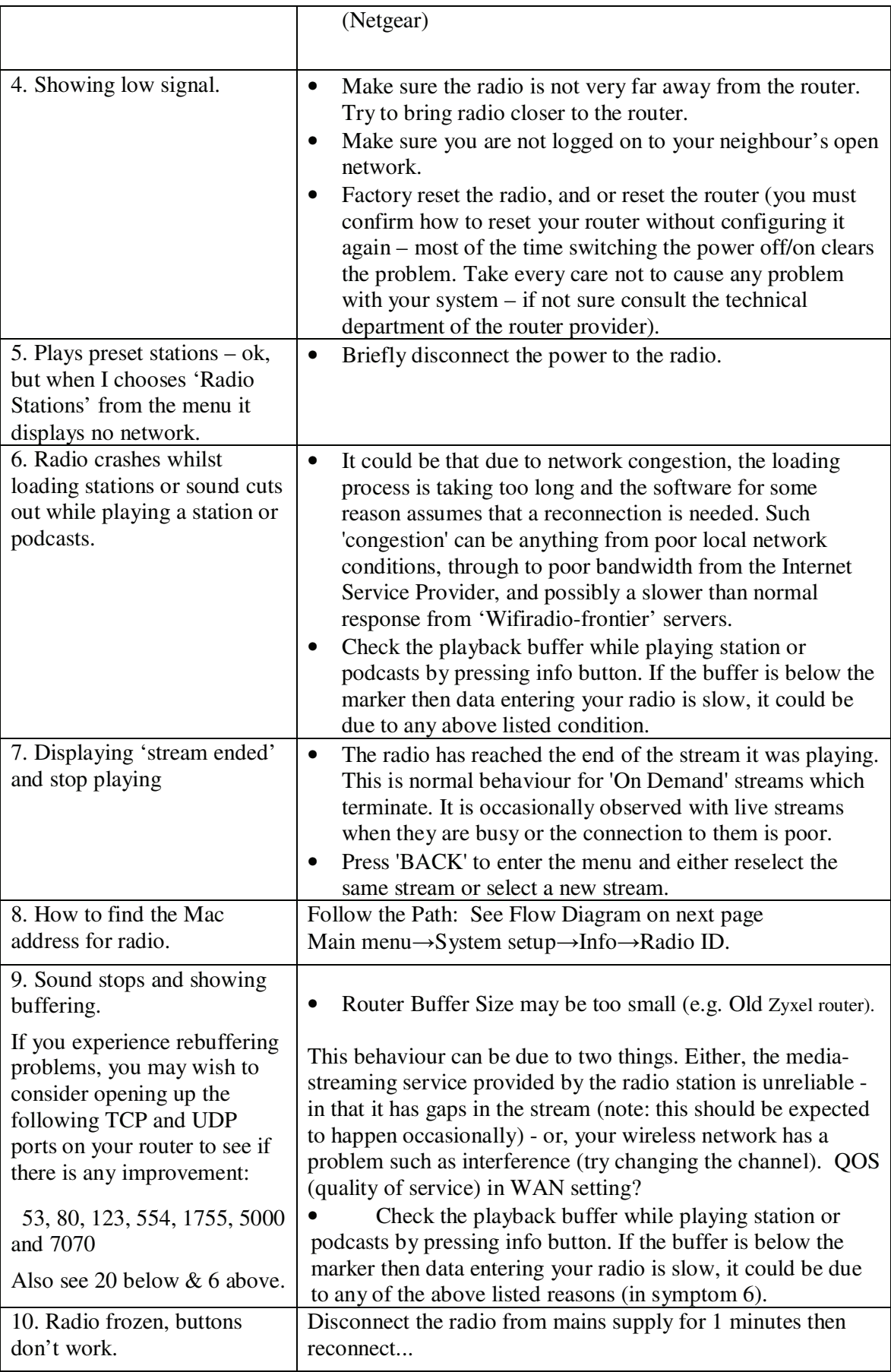

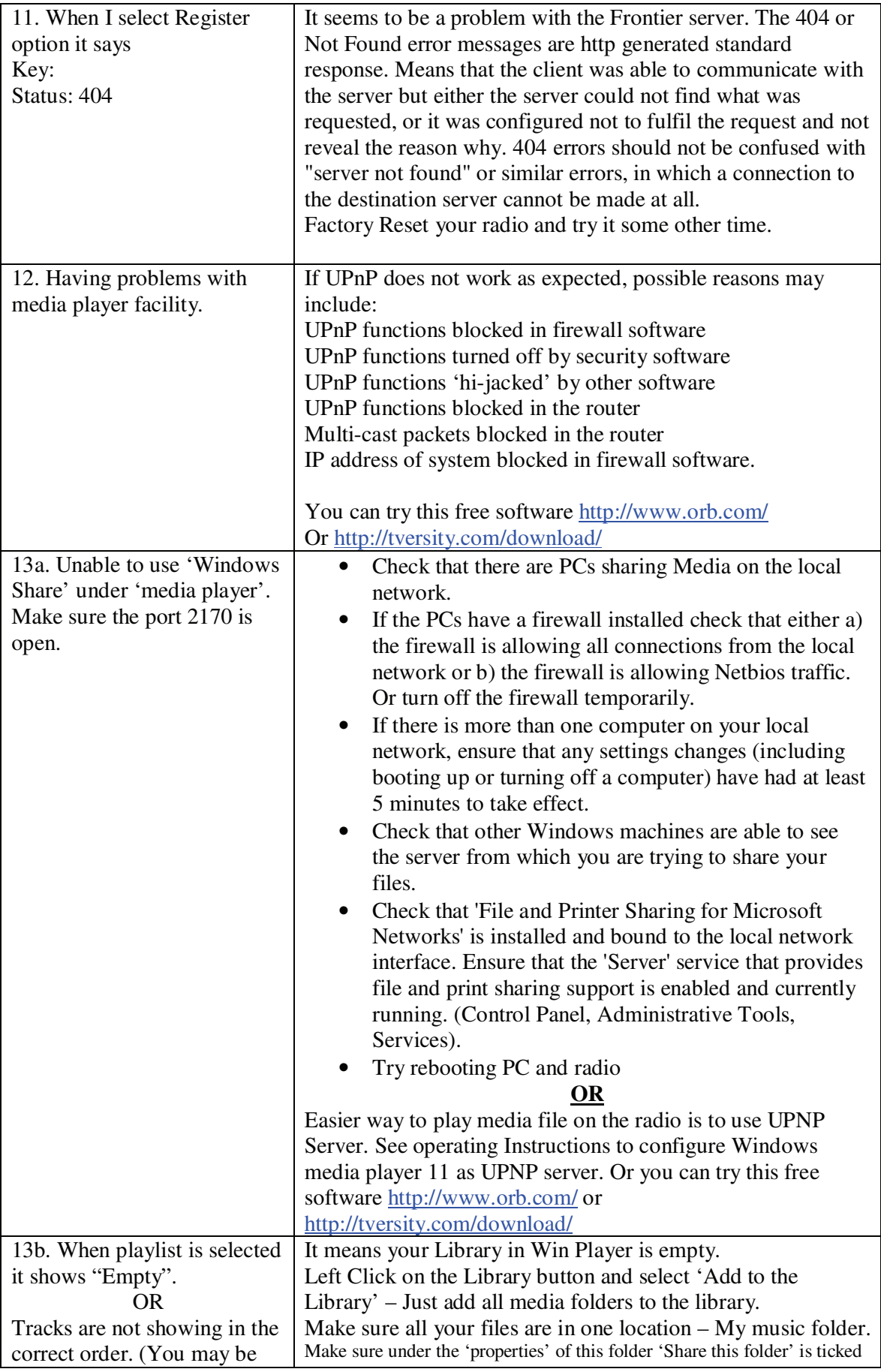

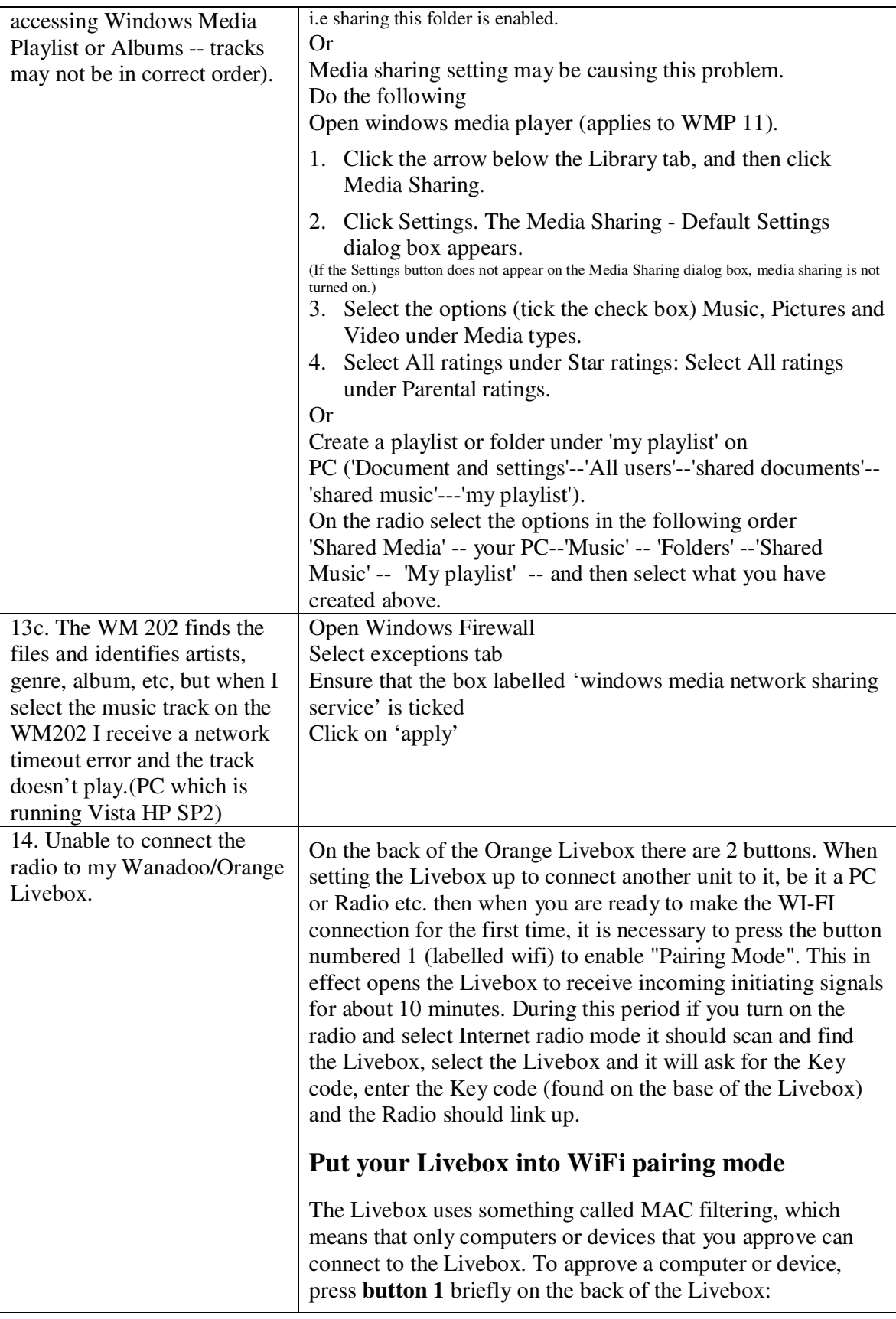

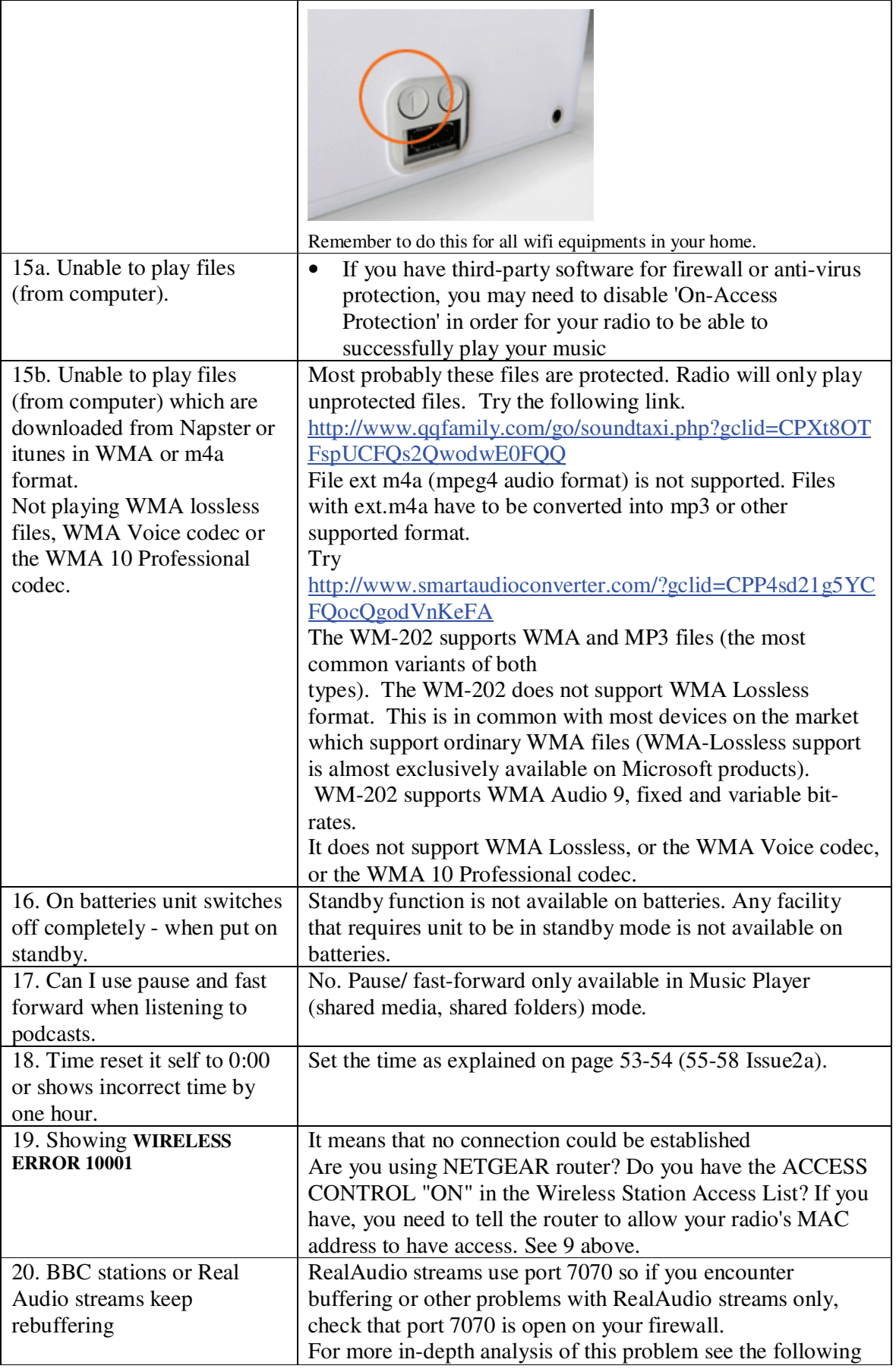

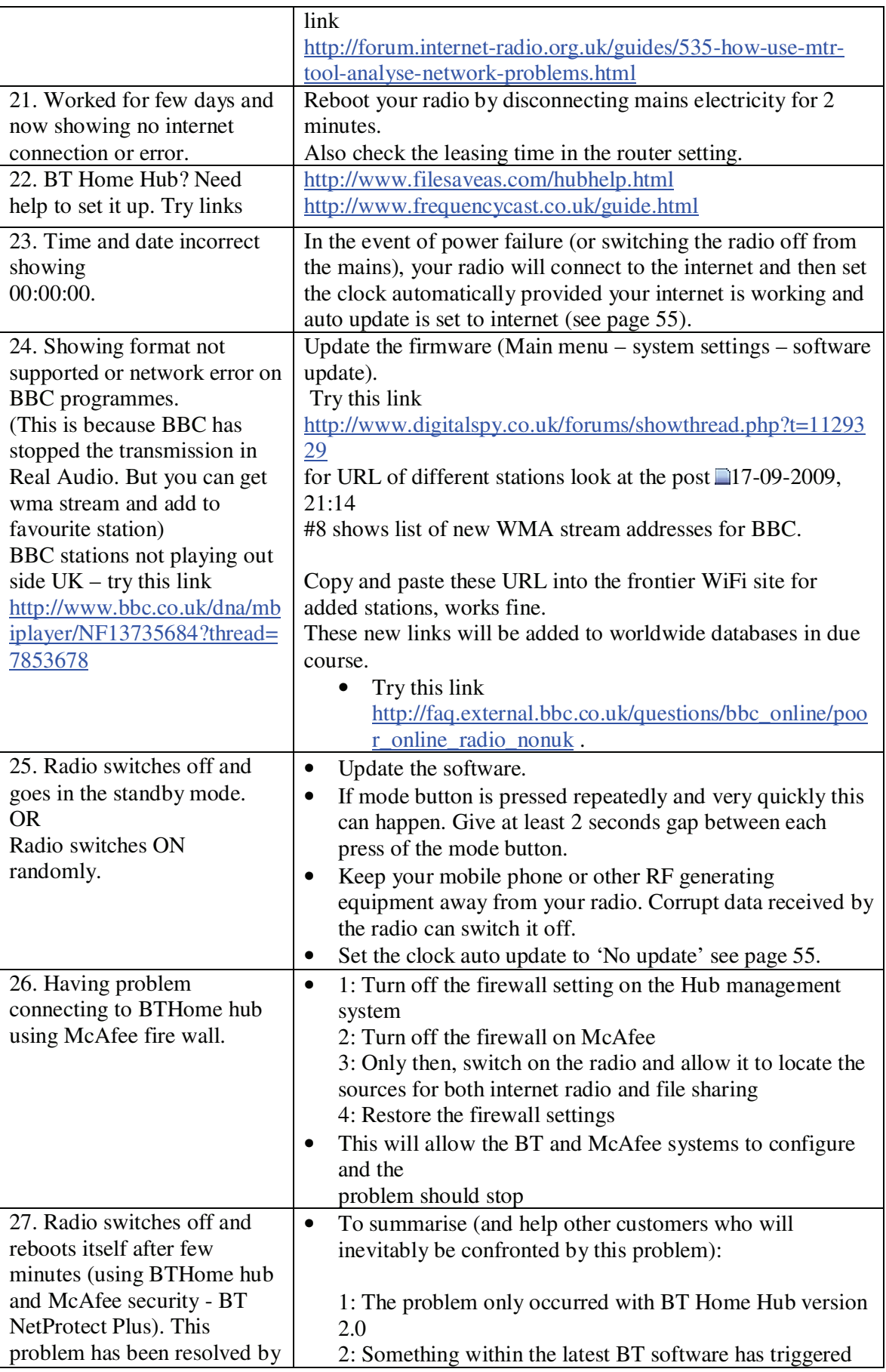

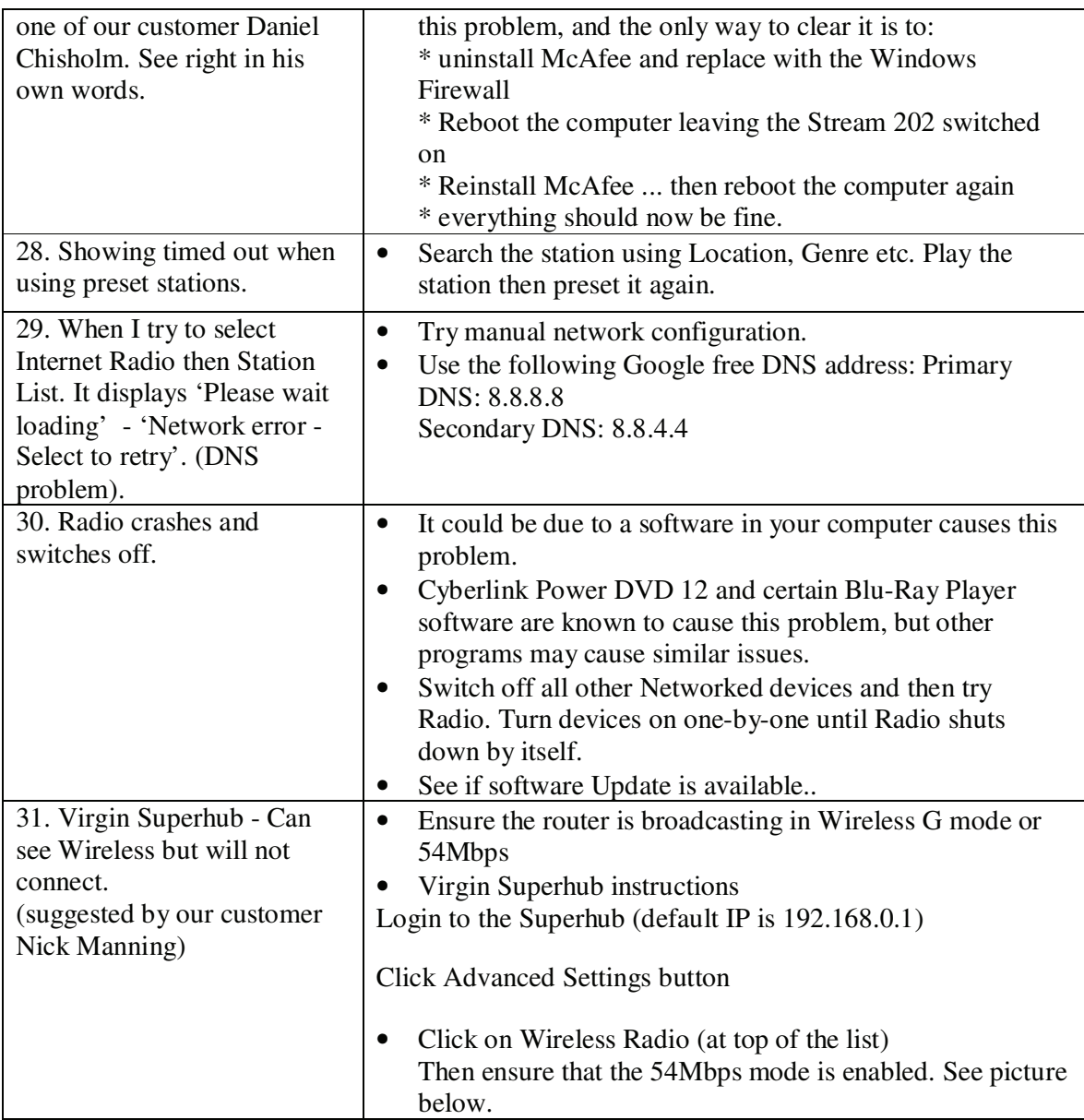

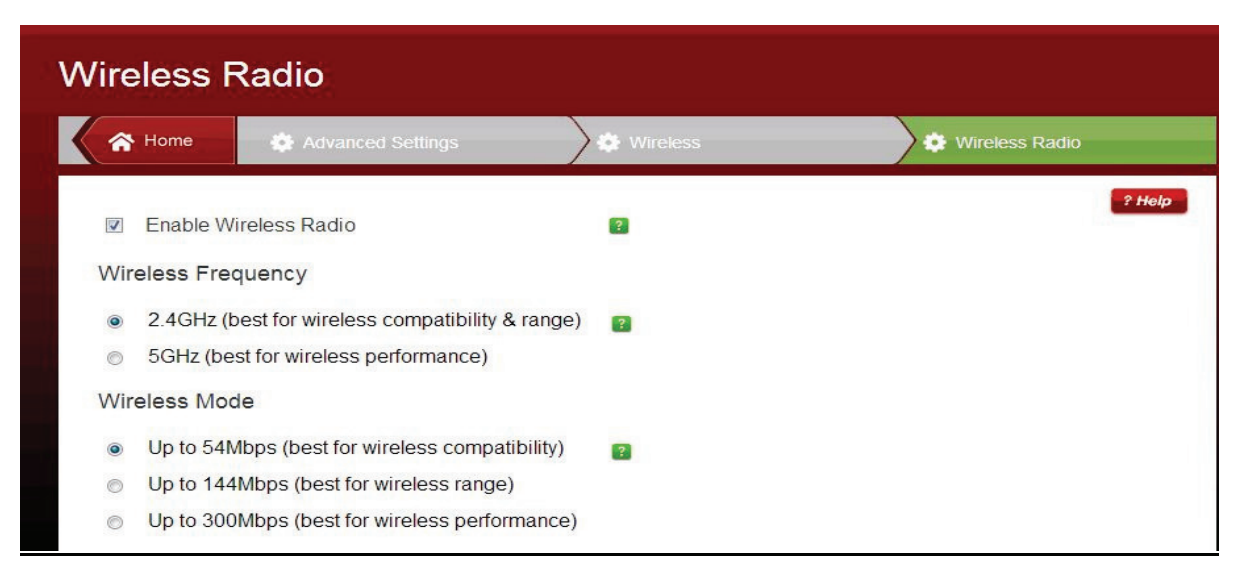

## **DAB Problems**

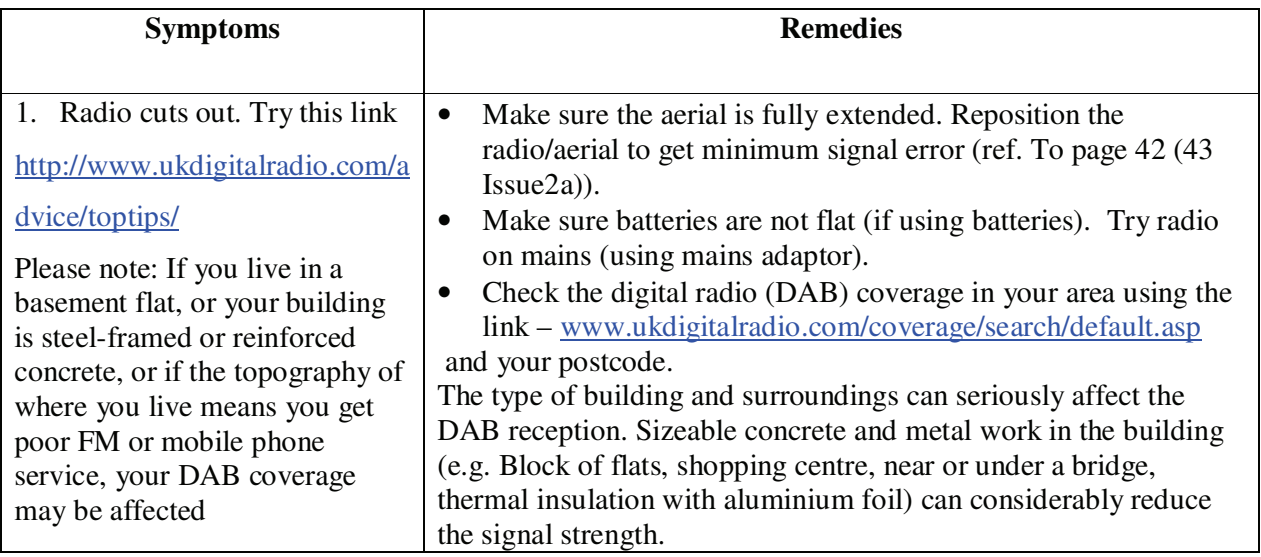

Note: If you have had an unusual problem not listed and found the solution, please let us know for the benefit of other users (if possible include the make and model of your router). The email address is a.g@robertsts.com thanks.

*Disclaimer: Whilst every effort has been made to ensure the accuracy of the information supplied herein, Roberts Radio or RRTS cannot be held responsible for any errors or omissions. Unless otherwise indicated, opinions expressed herein are those of the author of the page and do not necessarily represent the corporate views of the Roberts Radio / RRTS.*

WM-202 Menu flowchart

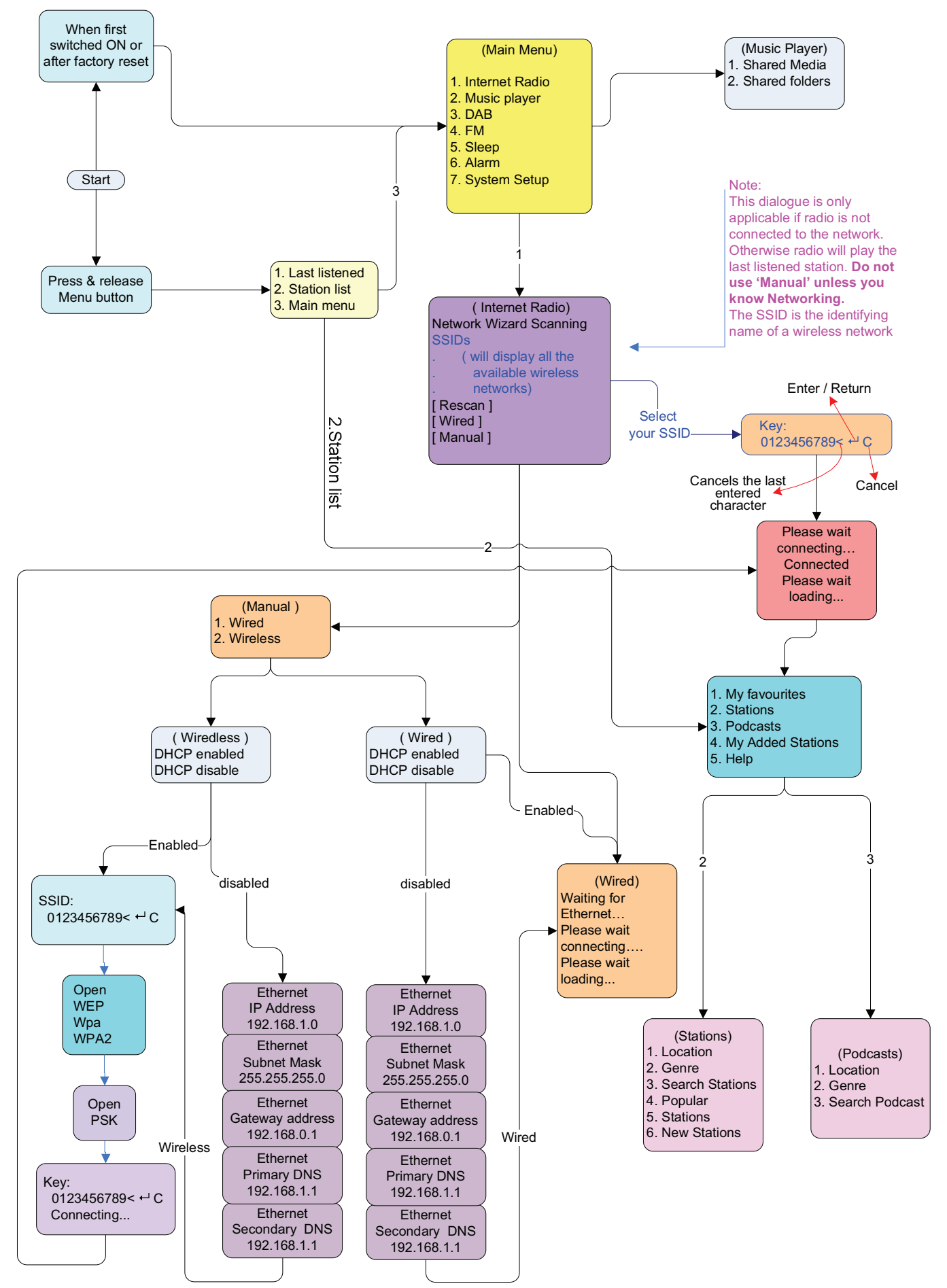